# **Optibess algorithm**

*Release 0.1.0*

**Elmor Renewable Energies dev team**

**Mar 11, 2024**

# **CONTENTS:**

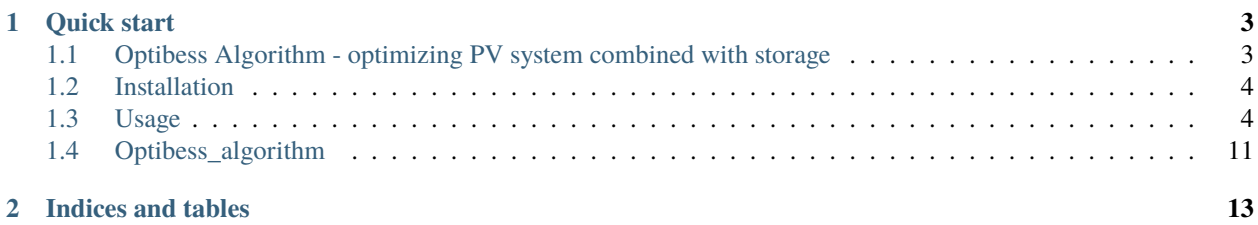

**Optibess Algorithm** is a python 3.10+ library for simulating and optimizing a photovoltaic system with power storage. It uses data from *pvgis* and algorithms from the *pvlib* and *Nevergrad* python libraries, and is the backend part of the *Optibess* site.

#### **CHAPTER**

**ONE**

# **QUICK START**

<span id="page-6-0"></span>**Optibess Algorithm** can be installed with:

pip install optibess\_algorithm

You can run an optimization on an example system with:

```
import logging
import time
from optibess_algorithm.power_system_optimizer import NevergradOptimizer
# make info logging show
logging.getLogger().setLevel(logging.INFO)
# start optimization
start_time = time.time()optimizer = NevergradOptimizer(budget=100)
opt_output, res = optimizer.run()
# print results
print(optimizer.get_candid(opt_output), res)
print(f"Optimization took {time.time() - start_time} seconds")
```
# <span id="page-6-1"></span>**1.1 Optibess Algorithm - optimizing PV system combined with storage**

**Optibess Algorithm** is a python 3.10+ library for simulating and optimizing a photovoltaic system with power storage. It uses data from *pvgis* and algorithms from the *pvlib* and *Nevergrad* python libraries, and is the backend part of the *Optibess* site.

### **1.1.1 Quick start**

**Optibess Algorithm** can be installed with:

```
pip install optibess_algorithm
```
You can run an optimization on an example system with:

```
import logging
import time
```
(continues on next page)

(continued from previous page)

```
from optibess_algorithm.power_system_optimizer import NevergradOptimizer
# make info logging show
logging.getLogger().setLevel(logging.INFO)
# start optimization
start_time = time.time()optimizer = NevergradOptimizer(budget=100)
opt_output, res = optimizer.run()
# print results
print(optimizer.get_candid(opt_output), res)
print(f"Optimization took {time.time() - start_time} seconds")
```
# <span id="page-7-0"></span>**1.2 Installation**

*Optibess Algorithm* is a Python 3.10+ library and can be installed with:

pip install Optibess\_algorithm

You can also install the main branch instead of the latest release with:

pip install git+https://github.com/pvstorageoptimization/Optibess\_algorithm@master

Alternatively, you can clone the repository and run pip install -e . from inside the repository folder.

## <span id="page-7-1"></span>**1.3 Usage**

#### **1.3.1 Simulation**

You can simulate the enrgy flow of a photovoltaic system with energy storage using an OutputCalculator object. You can recieve financial data and stats on a system after the simulation using a FinancialCalcualtor object.

#### **Energy flow simulation**

To simulate a photovoltaic system with energy storage you need to create 2 objects: Producer and PowerStorage

You can create a producer using 3 options:

- using a file with hourly energy output of a year (see :code:'test.csv' file for an example)
- using pvgis api to recieve hourly data of a year
- using pvlib to calculate the hourly energy output of a year

Create a producer using file with:

from optibess\_algorithm.producers import PvProducer

prod = PvProducer(pv\_output\_file="test.csv", pv\_peak\_power=13000)

- pv\_output\_file is the name of the file
- pv\_peak\_power is the rated power of the producer.

you can also specify the timezone of the system with parameter timezone (defualt is Jerusalem timezone).

Create a producer using pvgis with:

```
from optibess_algorithm.producers import PvProducer, Tech
```

```
prod = PvProducer(latitude=30.02, longitude=34.84, tilt=16, azimuth=0, tech=Tech.TRACKER,
˓→ pv_peak_power=10000, losses=9)
```
- latitude and longitude specify the location of the system
- tilt is the angle of the modules from the ground
- azimuth is the direction the module are facing (0 is south)
- tech is the type of modules used in the system (FIXED, TRACKER, or EAST\_WEST)
- pv\_peak\_power is the rated power of the producer.
- losses is the overall PV system losses

Create a producer using pvlib with:

```
from optibess_algorithm.pv_output_calculator import MODULE_DEFAULT, INVERTER_DEFAULT
from optibess_algorithm.producers import PvProducer, Tech
prod = PvProducer(latitude=30.02, longitude=34.84, tilt=16, azimuth=0, tech=Tech.EAST_
˓→WEST, modules_per_string=10,
                  strings_per_inverter=2, number_of_inverters=1000, module=MODULE_
˓→DEFAULT, inverter=INVERTER_DEFAULT,
                  use_bifacial=True, albedo=0.2)
```
- latitude and longitude specify the location of the system
- tilt is the angle of the modules from the ground
- azimuth is the direction the module are facing (0 is south)
- tech is the type of modules used in the system (FIXED, TRACKER, or EAST\_WEST)
- modules\_per\_string is the number of module in each electronic string
- strings\_per\_inverter is the number of string connected to each inverter
- number\_of\_inverters is the number of inverters in the PV system
- module is a pandas series with parameters for the module
- inverter is a pandas series with parameters for the inverter
- use\_bifacial is a boolean idicating if the system uses bifacial calculation
- albedo is the fraction of sunlight diffusely reflected by the ground

Create a power storage with:

```
from optibess_algorithm.power_storage import LithiumPowerStorage
```

```
power_storage = LithiumPowerStorage(num_of_years=25, connection_size=5000, block_
˓→size=500, battery_hours=2,
```
use\_default\_aug=True)

• num\_of\_year is the number of years the storage system will be used

- grid\_size is the size of the connection to the grid (in kW)
- block\_size is the size of each block in the storage system
- battery\_hours is the number of hours the storage system should supply each day (used to determine the size of the system)
- use\_default\_aug is a boolean idicating using a default augmentation configuration

The size of the system is determined by an augmentation table with the month each augmentation is installed and the number of blocks in each augmentation. When battery\_hours is specified and use\_default\_aug is true we use 3 augmentations. The first augmentation is in the 0 month (system initial construction) with size that suffice for supplying battery\_hours times grid\_size (with extra for losses), and adding about 20% after 8 and 16 years. If use\_default\_aug is false only uses te first augmentation.

Additional parameters:

- deg\_table, dod\_table and rte\_table are 3 listed of values between 0 and 1, specifying the degradation, depth of discharge and round trip efficiency for each year
- pcs\_loss, mvbat\_loss and trans\_loss are different losses in the system
- idle\_self\_consumption and active\_self\_consumption are the percentage of the nominal storage system (nameplate) the battery consumes in each hour for its operation (active for hours wher charging/discharge and idle for the rest of the hours)
- aug\_table is an option to specify the augmentation table directly

Using these objects, create and run an OutputCalculator with:

```
from optibess_algorithm.output_calculator import OutputCalculator
from optibess_algorithm.producers import PvProducer
from optibess_algorithm.power_storage import LithiumPowerStorage
import numpy as np
power_storage = LithiumPowerStorage(num_of_years=25, connection_size=5000, block_
˓→size=500, battery_hours=2,
                                    use_default_aug=True)
prod = PvProducer("test.csv", pv_peak_power=13000)
output = OutputCalculator(num_of_years=25, grid_size=5000, producer=prod, power_
˓→storage=power_storage,
                          producer_factor=1, save_all_results=True)
# run simulation
output.run()
# change print options to show full rows of the matrix
np.set_printoptions(linewidth=1000)
print(output.monthly_averages())
```
monthly\_averages return a matrix with the average of the given stat (default total energy output) in each hour of the day for each month, in the given year range (default first year only). You can also use plot\_stat function with similar parameters to plot a stat.

Parameters:

- num\_of\_year is the number of years the system will be used
- grid\_size is the size of the connection to the grid (in kW)
- producer is a producer object
- power\_storage is a power storage object
- coupling is the type of coupling (AC/DC) used in the system (below are diagram of the 2 options)
- mvpv\_loss, trans\_loss, mvbat\_loss, pcs\_loss and dc\_dc\_loss are the different system losses
- bess\_discharge\_hour is the hour the system start to discharge the storage
- fill\_battery\_from\_grid is a boolean idicating if the battery is filled from the grid when the producer power is not sufficient to fill the battery
- save\_all\_results is a boolean idicating saving all the data for all the simulation years (and also save additional stats needed for some of the financial calculations)
- producer\_factor is a number between 0 and 1 which the producer output is multiplied by

#### **Financial calculations**

After creating an output calculator you can pass it to a financial calculator that has methods for calculating several financial stats and financial data:

```
from optibess_algorithm.output_calculator import OutputCalculator
from optibess_algorithm.constants import *
from optibess_algorithm.producers import PvProducer
from optibess_algorithm.power_storage import LithiumPowerStorage
from optibess_algorithm.financial_calculator import FinancialCalculator
import time
storage = LithiumPowerStorage(25, 5000, aug_table=((0, 83), (96, 16), (192, 16)))
producer = PvProducer("test.csv", pv_peak_power=15000)
output = OutputCalculator(25, 5000, producer, storage, save_all_results=True, fill_
˓→battery_from_grid=False,
                           bess_discharge_start_hour=17, producer_factor=1)
fc = FinancialCalculator(output_calculator=output, land_size=100, capex_per_land_
˓→unit=215000, capex_per_kwp=370,
                          opex_per_kwp=5, battery_capex_per_kwh=170, battery_opex_per_
\rightarrowkwh=5.
                          battery_connection_capex_per_kw=50, battery_connection_opex_per_
\rightarrowkw=0.5, fixed_capex=150000,
                          fixed_opex=10000, interest_rate=0.04, cpi=0.02, battery_cost_
˓→deg=0.07, base_tariff=0.14,
                          winter_low_factor=1.1, winter_high_factor=4, transition_low_
\rightarrowfactor=1,
                          transition_high_factor=1.2, summer_low_factor=1.2, summer_high_
\rightarrowfactor=6,
                          buy_from_grid_factor=1)
start_time = time.time()output.run()
print("irr: ", fc.get_irr())
print("npv: ", fc.get_npv(5))
print("lcoe: ", fc.get_lcoe())
print("lcos: ", fc.get_lcos())
print("lcoe no grid power:", fc.get_lcoe_no_power_costs())
print(f"calculation took: {(time.time() - start_time)} seconds")
```
The financial stats caluclated:

- irr is the internal rate of return of the system
- npv is the net present value of the system
- lcoe is the levelized cost of energy of the system (energy produced and purchased)
- lcos is the levelized cost of storage of the system
- lcoe no grid power is lcoe of the power from PV only

#### parameters:

- output\_calcualtor is an OutputCalculator object
- land\_size is the size of land used for the system
- capex/opex are the cost of the system separated into 5 categories: by land size, by PV size, by battery size, by the size of the connection to the battery and misc.
- usd\_to\_ils is a convertion rate from us dollars to israeli new shekel
- interest\_rate is the market interest rate
- cpi is the consumer price index
- battery\_deg\_cost is the annual reduction of battery cost (in percentage)
- base\_tariff is the base tariff used to construct the tariff table
- low/high\_winter/transition/summer\_factor are factors by which the the base tariff is multiplied to create the tariff table
- buy\_from\_grid\_factor is a factor by which to multiply a tariff to get the prices of buy power
- tariff\_table is an option to specify the tariff table directly

The tariff table is constructed according to the following table:

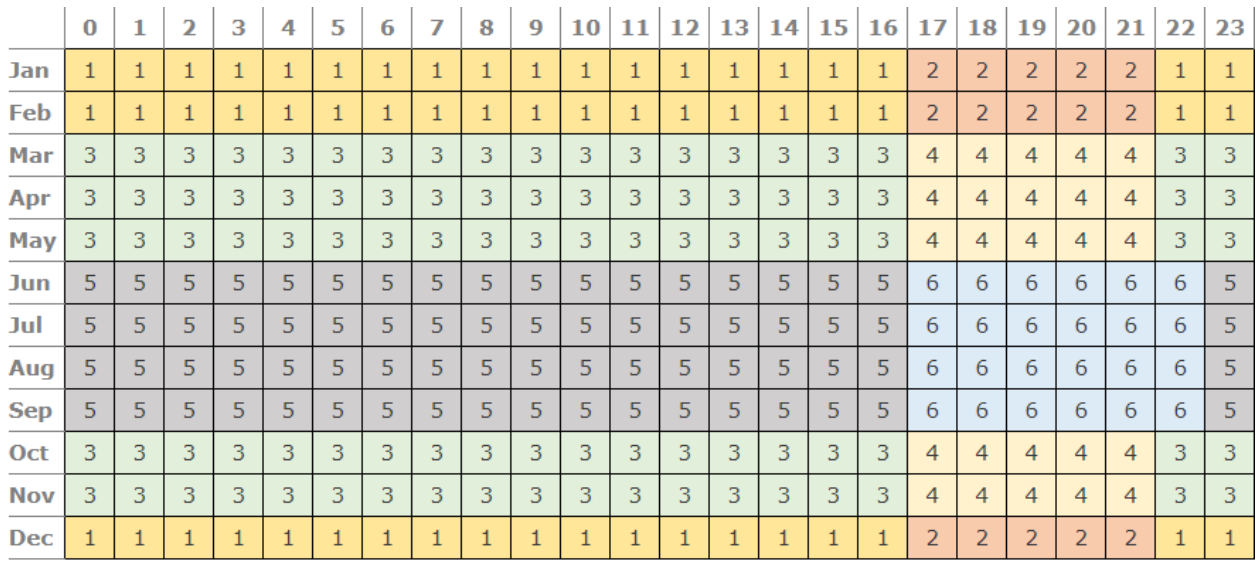

**Note:** The current version is only suited for working with tariffs with similar structure to the table above

### **Diagrams of the system**

AC coupling:

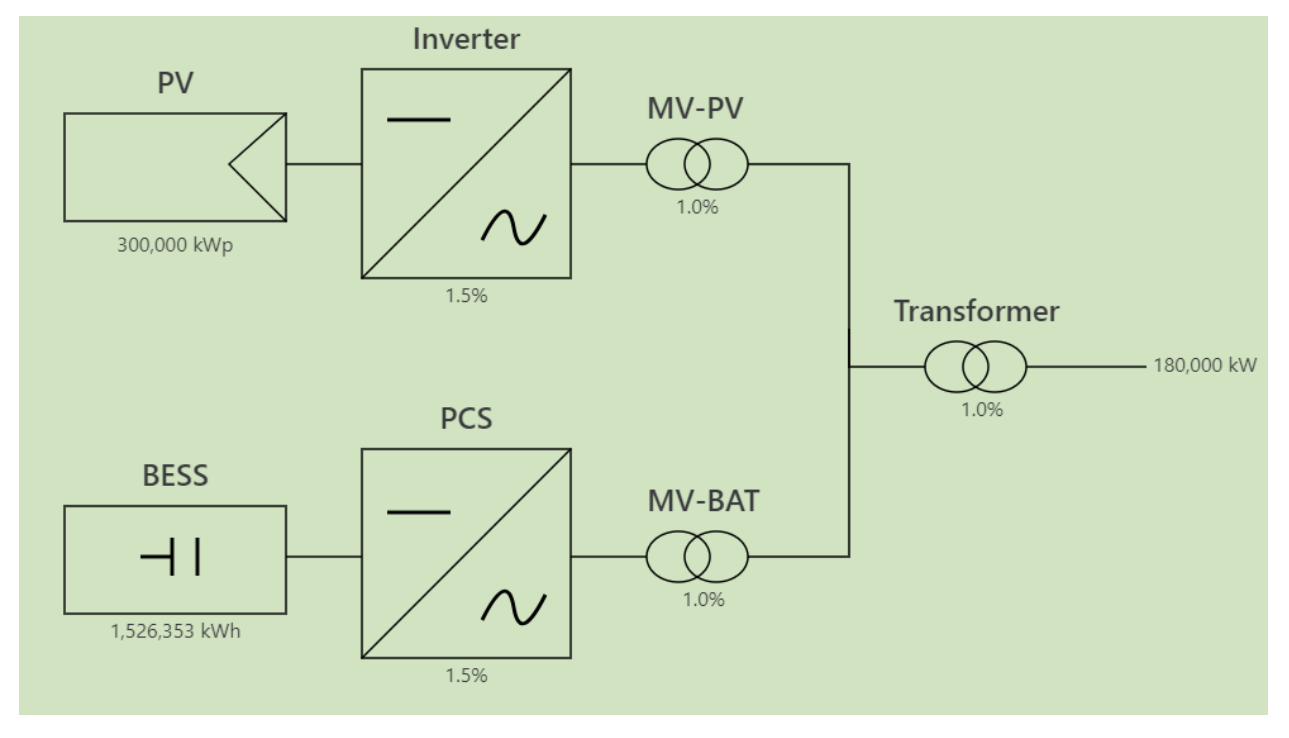

DC coupling:

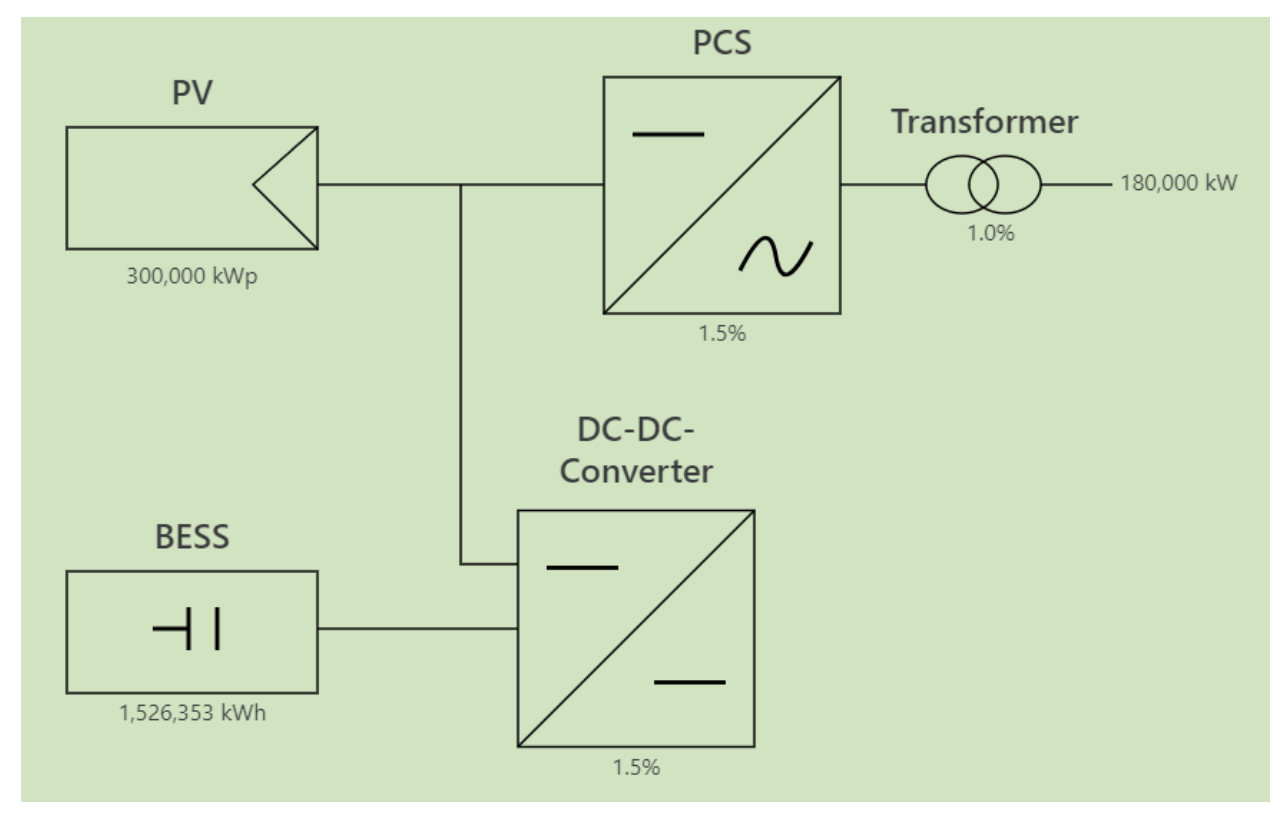

### **1.3.2 Optimization**

You can run an optimization on an example system with:

```
import logging
import time
from optibess_algorithm.power_system_optimizer import NevergradOptimizer
# make info logging show
logging.getLogger().setLevel(logging.INFO)
# start optimization
start_time = time.time()
optimizer = NevergradOptimizer(budget=100)
opt_output, res = optimizer.run()
# print results
print(optimizer.get_candid(opt_output), res)
print(f"Optimization took {time.time() - start_time} seconds")
```
The outputs of the optimizer run method are the parameters of the optimal result (augmentation table and PV size factor) and the optimal result (the irr of the system with these parameters).

Run an optimization on a custom system with:

```
from optibess_algorithm.constants import MAX_BATTERY_HOURS
from optibess_algorithm.financial_calculator import FinancialCalculator
from optibess_algorithm.output_calculator import OutputCalculator
from optibess_algorithm.power_storage import LithiumPowerStorage
from optibess_algorithm.producers import PvProducer
from optibess_algorithm.power_system_optimizer import NevergradOptimizer
import logging
import time
# make info logging show
logging.getLogger().setLevel(logging.INFO)
# setup power system
storage = LithiumPowerStorage(25, 5000, use_default_aug=True)
producer = PvProducer("test.csv", pv_peak_power=15000)
output = OutputCalculator(25, 5000, producer, storage, save_all_results=False)
finance = FinancialCalculator(output, 100)
# start optimization
start_time = time.time()optimizer = NevergradOptimizer(financial_calculator=finance, use_memory=True, max_aug_
˓→num=6, initial_aug_num=3,
                               budget=2000)
opt_output, res = optimizer.run()
# print results
print(optimizer.get_candid(opt_output), res)
print(f"Optimization took {time.time() - start_time} seconds")
```
- financial\_calculator is a FinancialCalcualtor object
- use\_memory is a boolean idicating if the optimizer will use a memory dict to get result of repeating queries quickly
- max\_aug\_num is the maximum number of augmentations the optimizer will try in a solution
- initial\_aug\_num is the number of augmentation in the initial guess
- budget is the number of simulation to use for optimization

Additional parameters for Nevergrad optimizer:

- max\_no\_change\_steps is the maximum number of optimization step with no change before stopping (if none, does not use early stopping)
- min\_change\_size is the minimum change between steps to consider as a change for early stopping
- verbosity is print information from the optimization algorithm (0: None, 1: fitness values, 2: fitness values and recommendation)

# <span id="page-14-0"></span>**1.4 Optibess\_algorithm**

**1.4.1 optibess\_algorithm package optibess\_algorithm.constants module optibess\_algorithm.financial\_calculator module optibess\_algorithm.output\_calculator module optibess\_algorithm.power\_storage module optibess\_algorithm.power\_system\_optimizer module optibess\_algorithm.producers module optibess\_algorithm.pv\_output\_calculator module optibess\_algorithm.utils module**

**Module contents**

### **CHAPTER**

**TWO**

# **INDICES AND TABLES**

- <span id="page-16-0"></span>• genindex
- modindex
- search